# CS 222: Pointers and malloc/free

#### Chris Kauffman

Week 4-2

# **Logistics**

# Reading

- $\triangleright$  Ch 8 (pointers)
- $\blacktriangleright$  Review 6-7 as well
- $\triangleright$  Ch 9 (file i/o) next week

#### Feedback

50% Finished with CS 222

- $\blacktriangleright$  Time to evaluate and adjust as needed
- $\blacktriangleright$  Anonymous feedback forms distributed

#### HW 4 now up

- $\blacktriangleright$  Due next week Tuesday
- $\blacktriangleright$  More advanced struct, arrays
- $\blacktriangleright$  Memory allocation

# Goals

#### $\blacktriangleright$  Dynamic allocation

- $\blacktriangleright$  malloc
- $\blacktriangleright$  Casting
- $\blacktriangleright$  sizeof
- $\blacktriangleright$  Practice

### **Pointers**

- $\blacktriangleright$  What are they?
- $\blacktriangleright$  How do we
	- ▶ Define, Declare, Access, Assign
- $\triangleright$  What are the two interesting ops on pointers?
- $\blacktriangleright$  How are arrays and pointers related?

### Exercise: Pointer Max

void pointer\_max(double \*a, double \*b, double \*max);

If the number a points at is bigger than what b points at, set max to what a points at. Otherwise set it to what b points at.

**Examples** 

```
double x=7, y=4, max=99;
pointer_max(&x, &y, &max);
// max is now 7
```
 $x=-2$ :

```
pointer_max(&x, &y, &max);
\frac{1}{2} max is now 4
```
# Remember Memory Layout

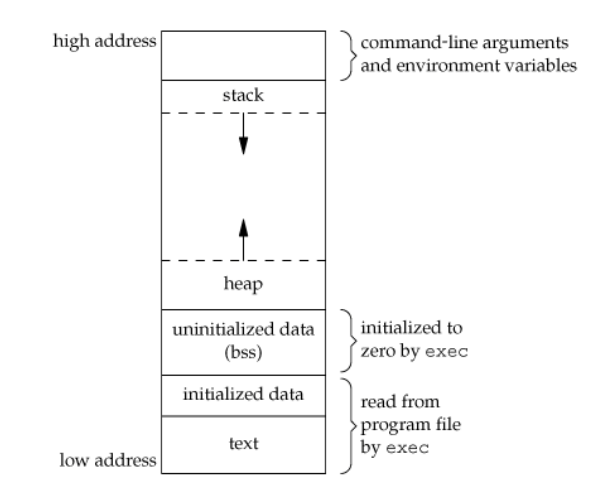

Stuff we've had so far is on the stack What about that other part?

# Stack and Heap

### **Stack**

- $\triangleright$  Grows when functions get called, shrinks when functions finish
- $\blacktriangleright$  Compiler knows how much to shrink and grow stack
	- $\blacktriangleright$  For this function I need 2 ints and an array of 10 doubles
	- $2*4 + 10*8 = 88$  bytes
- $\triangleright$  Stack space is there for you automatically

#### Heap

- $\blacktriangleright$  For memory with size not known at compile time
- $\blacktriangleright$  Used for run-time allocation
	- $\blacktriangleright$  Read n from the user
	- $\blacktriangleright$  Allocate space for n integers
- $\blacktriangleright$  Programmer (you) must manually manage heap space
	- $\triangleright$  With help from libraries

### malloc and free

 $m$ alloc(n) Allocate n bytes somewhere on the heap

- used as void  $*p = malloc(n);$
- $\triangleright$  p now points at memory on heap which can be used
- $\blacktriangleright$  Allocation may fail not enough memory
- $free(p)$  Deallocate memory pointed to by p
	- $\blacktriangleright$  Memory available for further calls from malloc
	- $\triangleright$  Gives errors if p doesn't point to malloc'd memory

Prototype: void \*malloc(size\_t size);

- $\triangleright$  size\_t is an integer-like value (probably long on most systems)
- I Usually want int \*, double \*, planet\_t \*, not void \*
- $\triangleright$  Need to figure out how many bytes required
- $\triangleright$  Use two C features for this: sizeof and casting

# **Casting**

Force conversion of one type to another

Numerical int i =  $(int)$  45.3  $*$  0.4432; Pointer char  $*str = (char * )$  malloc $(100)$ ; Pointer planet\_t  $*p = (planet_t * )$  malloc(100); Gross double  $d = (double)$  'H'; Old School int ip =  $(int)$  &i; Bad Bad double  $q = (double) str;$ 

Compiler, I'm removing the safety net because it's in the way.

### sizeof()

Like a function that returns number of bytes for a type

- $\triangleright$  sizeof(int) is # bytes an integer uses
- $\triangleright$  sizeof(planet\_t) is # bytes an planet\_t uses
- $\blacktriangleright$  sizeof.c

### malloc useful stuff

### Full Malloc: use caste and sizeof() See malloc.c

char  $*str = (char *) malloc(sizeof(char)*128);$ double  $*arr = (double * ) malloc(sizeof(double)*100);$ planet\_t  $*p = (planet_t * )$  malloc(sizeof(planet\_t)\*9);

#### Casting usually optional

Most compilers don't care if you fail to caste

```
char *str = \text{malloc}(sizeof(char)*128);
double *arr = malloc(sizeof(double)*100);planet_t *p = malloc(sizeof(planet_t) *9);
```
Demonstration: Return an Array of Integers

See get\_ints.c

# Fun things to try

See how much memory you can get: malloc\_madness.c

Keep using malloc and eventually it wil fail: no memory left

- $\blacktriangleright$  Use free to deallocate
- $\blacktriangleright$  Important for long-running programs
- ▶ Memory leak: malloc, lose pointer, can't free, program gets bloated

### Exercise: Array Slice

int \* slice(int \*iarr, int start, int len)

Creates a slice of an array that is independent from the original

- $\triangleright$  iarr is a pointer an array of integers
- $\triangleright$  start is where to start the slice
- $\blacktriangleright$  len is how long the slice should be
- $\triangleright$  Return an array that is len long with elements copied from iarr

#### **Examples**

```
int a[] = \{0,1,2,3,4,5,6,7,8,9\}; s = slice(a, 5, 3);
int *s; // a = 0 1 2 3 4 5 6 7 8 9
                                  1/ s = 5 6 7
s = slice(a, 0, 10);\frac{1}{4} a = 0 1 2 3 4 5 6 7 8 9 s = slice(a, 1, 6);
\frac{1}{\sqrt{8}} = 0 1 2 3 4 5 6 7 8 9 a[3] = 10
                                  // a = 0 1 2 10 4 5 6 7 8 9
                                  1/ s = 1 2 3 4 5 6
```
Exercise

double \*sin\_sample(double start, double stop, double step, int \*len);

Creates sample of  $sin(x)$  function on interval start to stop

Args/Behavior

- $\triangleright$  start beginning of interval
- $\triangleright$  stop end of interval
- $\triangleright$  step distance between sample points
- $\blacktriangleright$  \*len pointer to length, set it
- $\blacktriangleright$  Allocates space for array of doubles
- $\blacktriangleright$  Fills in the array with samples
- $\triangleright$  Sets the len pointer

#### **Examples**

```
int nsamp; double *v;
v = \sin \text{sample}(0, \text{PI}, \text{PI}/2,&nsamp);
// v = \{0.0, 1.0, 0.0\};// nsamp = 3;
free(v);
v = \sin \text{sample(FI/2, 1.5*PI, PI/4,}&nsamp);
// v = \{1.0, 0.7, 0, -0.7, -1\};// nsamp = 5;
free(v);
v = \sin \text{sample(PI, PI, 0.1,}&nsamp);
// v = \{0.0\};
// nsamp = 1;
```